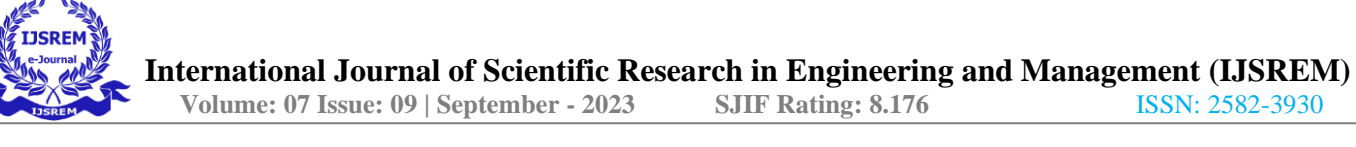

# **Loan Distribution System Using Machine Learning**

Karnati Sai Prashanth, Tsaliki Satya Ganesh Kumar, Garapati Venkata Krishna Rayalu, Svs Dhanush, Chandu Janakiram

### **INTRODUCTION**

1. Loan-Prediction - This is the method a machine learning algorithm uses to determine whether or not a person will be approved for a loan.

2. The first and most important step is to comprehend the problem description. This would enable you to anticipate your challenges in advance. View the problem statement first.

3. Dream Housing Finance company deals in all home loans. They have presence across all urban, semi urban and rural areas. Customer first apply for home loan after that company validates the customer eligibility for loan. Company wants to automate the loan eligibility process (real time) based on customer detail provided while filling online application form. These details are Gender, Marital Status, Education, Number of Dependents, Income, Loan Amount, Credit History and others. To automate this process, they have given a problem to identify the customer segments, those are eligible for loanamount so that they can specifically target these customers.

4. It is a classification issue where we must determine whether or not a loan will be granted. We must forecast discrete values in a classification problem using the set of available independent variables. Two different classifications are possible:

5. Binary Classification: In this classification, we must choose between the two classes that are provided. For instance, identifying a person's gender as male or female, forecasting a win or loss, etc. Multiclass Classification: In this case, the data must be divided into at least three classes. For instance, you may categorise a film's genre as comedy, action, or romantic, or you could categorise fruits as oranges, apples, or pears.

6. Each retail bank encounters the very common challenge of loan projection at least once during its existence. At the conclusion of a retail bank, it can save a lot of man hours if done correctly.

#### **Steps involved in machine learning**

### **1. Data Collection**

- The quantity  $&$  quality of your data dictate how accurate our model is
- The outcome of this step is generally a representation of data whichwe will use for training

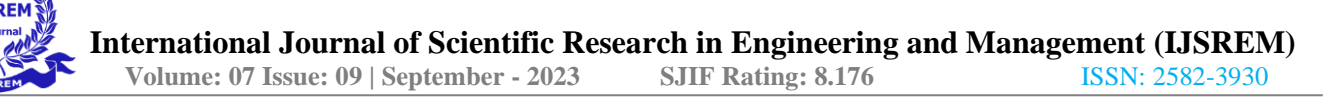

Using pre-collected data, by way of datasets from Kaggle, UCI, etc., still fits into this step.

## **2. Data Preparation**

● Wrangle data and prepare it for training

• Clean that which may require it (remove duplicates, correct errors, deal with missing values, normalization, data type conversions, etc.)

● Randomize data, which erases the effects of the particular order in which we collected and/or otherwise prepared our data.**Choose a Model**

Different algorithms are for different tasks; choose the right one

#### **3. Train the Model**

**•** The goal of training is to answer a question or make a predictioncorrectly as often as possible

**●** Linear regression example: algorithm would need to learn valuesfor *m* (or *W*) and *b* (*x* is input, *y* is output)

● Each iteration of process is a training step.

### **4. Evaluate the Model**

- **●** Uses some metric or combination of metrics to "measure" objectiveperformance of model
- **Test the model against previously unseen data**

This unseen data is meant to be somewhat representative of modelperformance in the real world, but still helps tune the model (as opposed to test data, which does not)

Good train/evaluate split 80/20, 70/30, or similar, depending ondomain, data availability, dataset particulars, etc.

### **5. Parameter Tuning**

**●** This step refers to *hyper-parameter* tuning, which is an "art form" asopposed to a science

**●** Tune model parameters for improved performance **●** Simple model hyper-parameters may include: number of training steps,learning rate, initialization values and distribution, etc.

### **6. Make Predictions**

Using further (test set) data which have, until this point, been withheld from the model (and for which class labels are known), are used to test the model; a better approximation of how the model will perform in the real world.

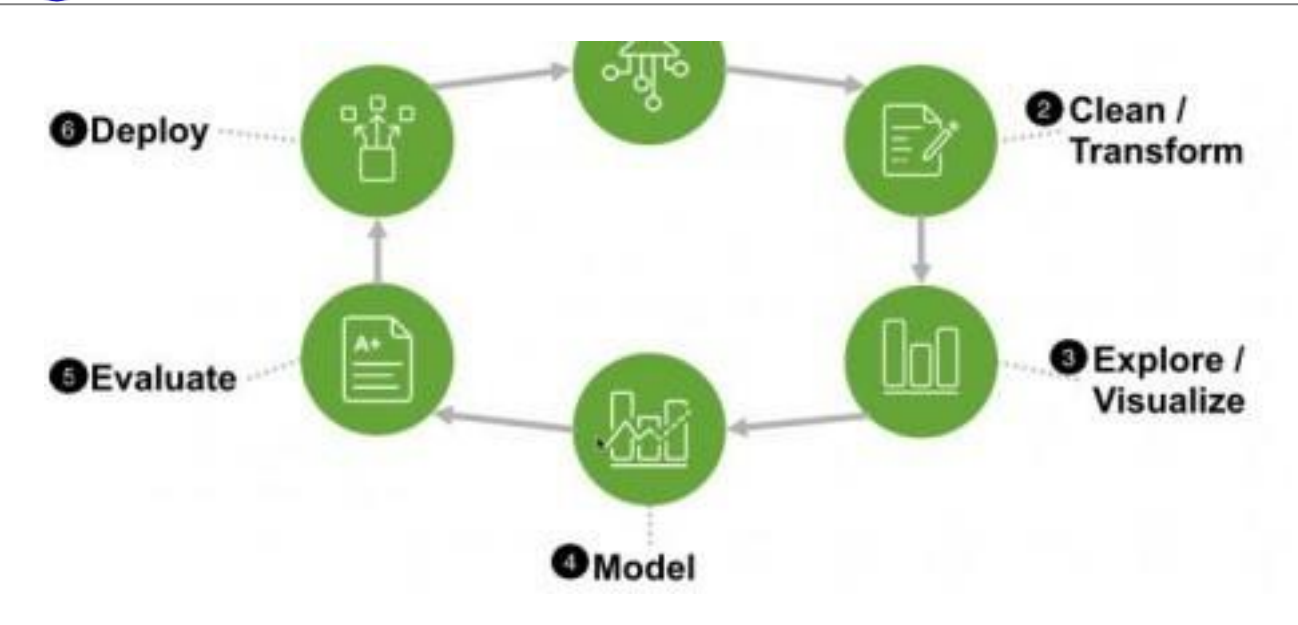

# **DATASETS**

Here we have two datasets. First is train\_dataset.csv, test\_dataset.csv.

**• These are datasets of loan approval applications which are featured with annual income, married or** not, dependents are there or not, educated or not, credit history present or not, loan amount etc. **●** The outcome of the dataset is represented by loan\_status in the train dataset.

**•** This column is absent in test dataset.csv as we need to assign loanstatus with the help of training dataset.

These two datasets are already uploaded on google colab.

### **FEATURES PRESENT IN LOAN PREDICTION**

 $Loan\_ID$  – The ID number generated by the bank which is giving loan.

Gender – Whether the person taking loan is male or female.  $\bullet$  Married – Whether the person is married or unmarried. ● Dependents – Family members who stay with the person. ● Education – Educational qualification of the person taking loan.  $\bullet$  Self Employed – Whether the person is selfemployed or not. ● ApplicantIncome – The basic salary or income of the applicant per month.

CoapplicantIncome – The basic income or family members.  $\bullet$  LoanAmount – The amount of loan for which loan is applied.  $\bullet$  Loan Amount Term – How much time does the loan applicant take topay the loan.

- Credit\_History Whether the loan applicant has taken loan previouslyfrom same bank.
- Property\_Area This is about the area where the person stays(Rural/Urban).

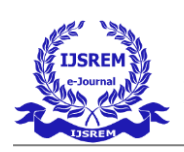

# **LABELS**

LOAN\_STATUS – Based on the mentioned features, the machine learning algorithm decides whether the person should be give loan ornot.

## **Visualizing data using google ColabCode and output**

#Importing required librariesimport pandas as pd import matplotlib.pyplot as pltimport seaborn as sns import numpy as np from scipy.stats import norm from sklearn.preprocessing import StandardScaler from scipy import statsimport warnings warnings.filterwarnings('ignore') %matplotlib inline

 $df_{train} = pd.read_csv('train_data.csv')$ 

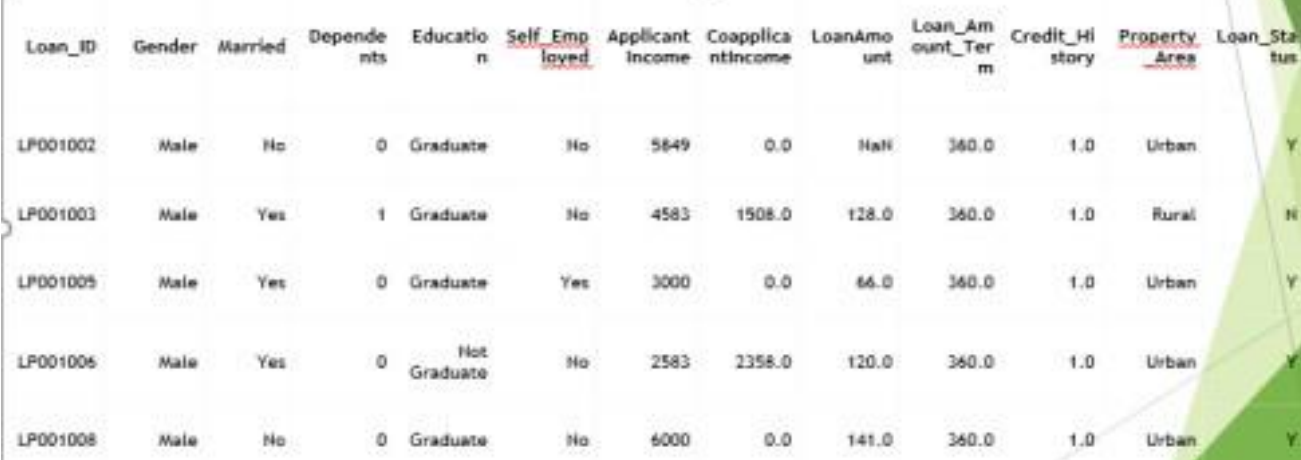

# take a look at the top 5 rows of the train set, notice the column "Loan\_Status"df\_train.head()

# This code visualizes the people applying for loan who are categorized based on genderand marriage

grid = sns.FacetGrid(df\_train, row='Gender', col='Married', size=2.2, aspect=1.6) grid.map(plt.hist, 'ApplicantIncome', alpha=.5, bins=10) grid.add\_legend()

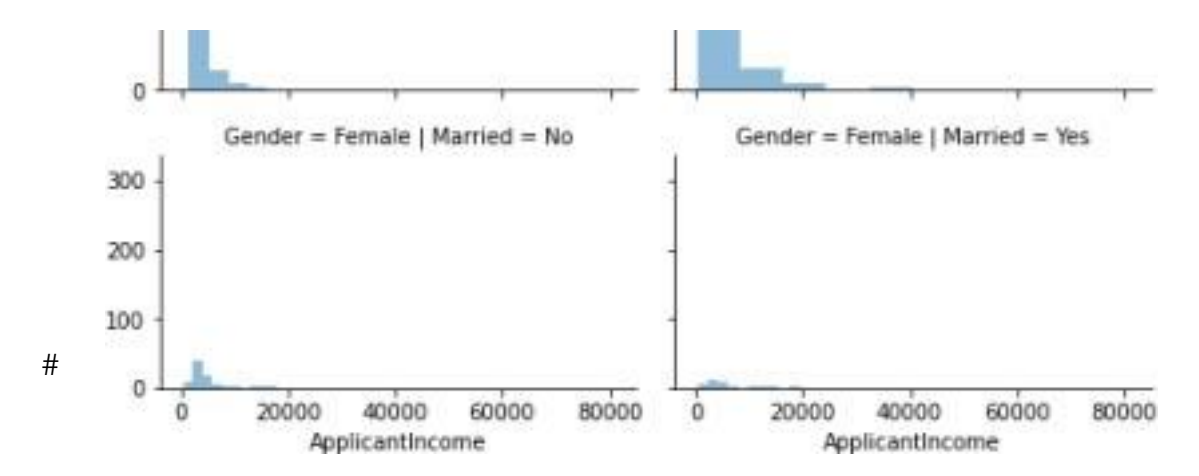

Graphs plotted based on categories gender and education grid = sns.FacetGrid(df\_train, row='Gender', col='Education', size=2.2, aspect=1.6) grid.map(plt.hist, 'ApplicantIncome', alpha=.5,bins=10) grid.add\_legend()

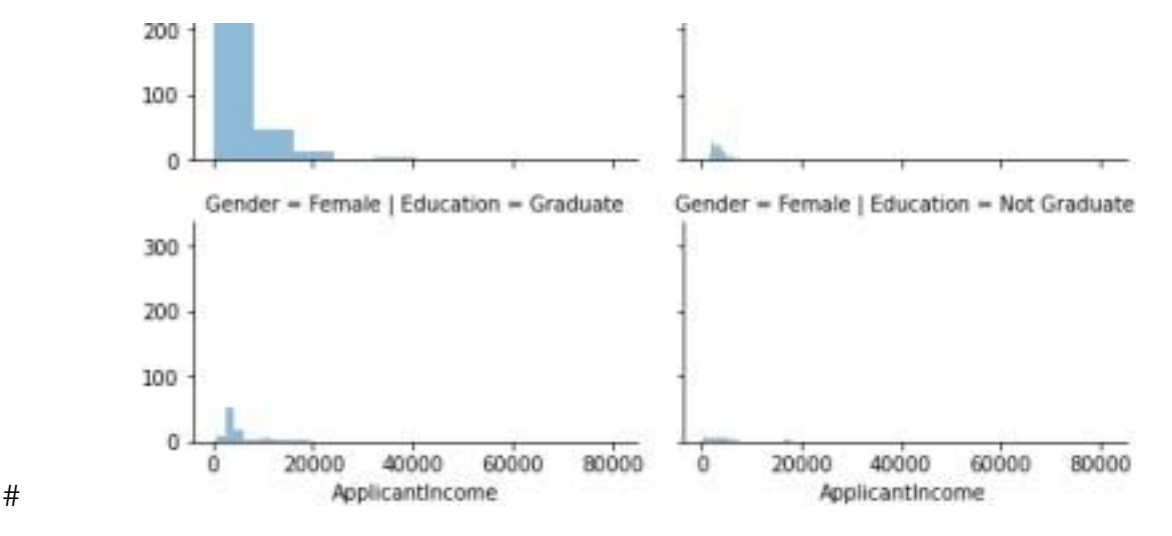

Graphs plotted based on categories marriage and education grid = sns.FacetGrid(df\_train, row='Married', col='Education', size=2.2, aspect=1.6)

grid.map(plt.hist, 'ApplicantIncome', alpha=.5,bins=10) grid.add\_legend()

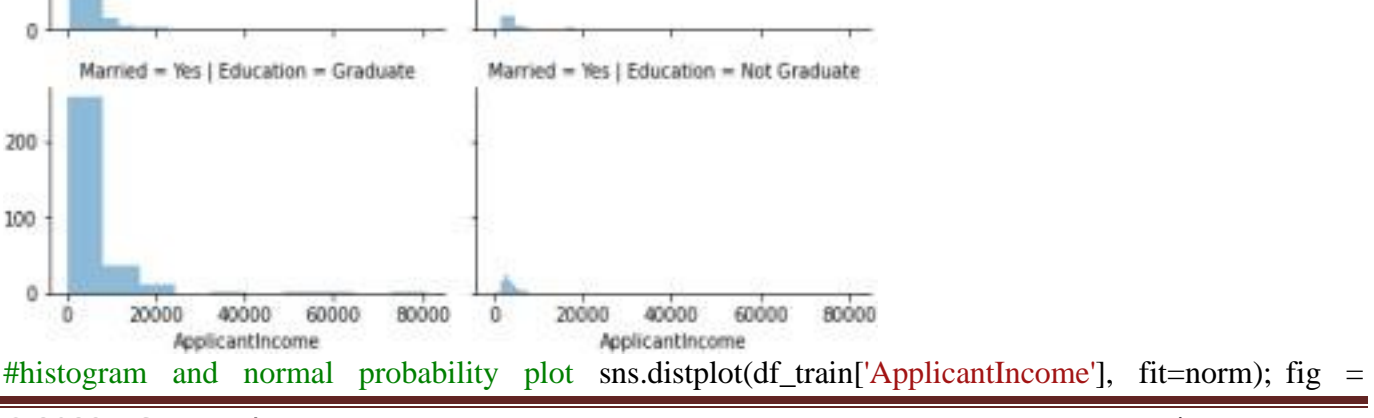

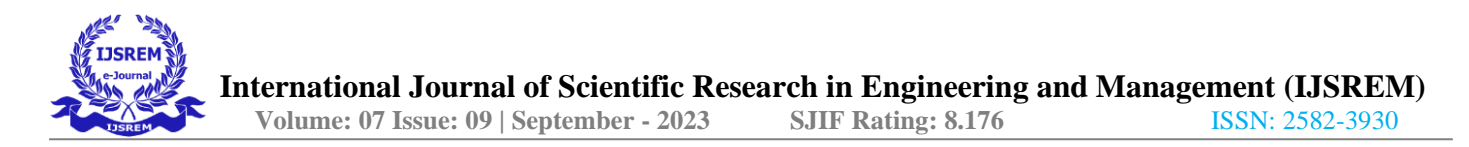

plt.figure()

res = stats.probplot(df\_train['ApplicantIncome'], plot=plt)

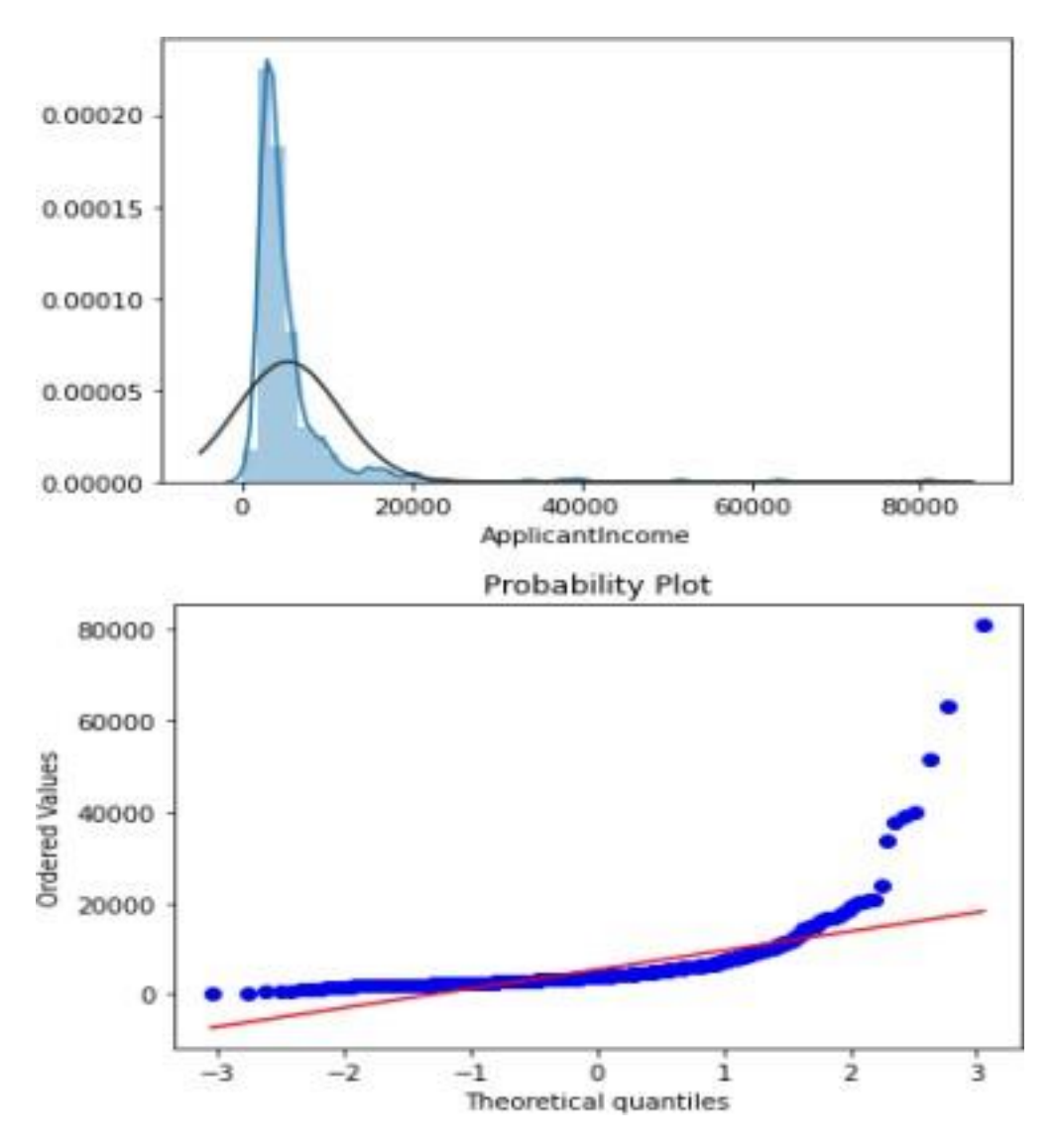

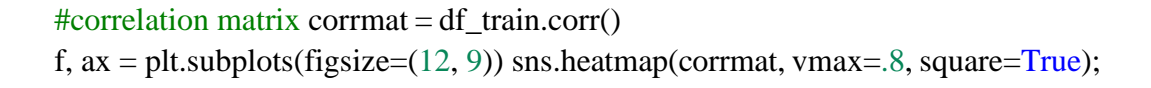

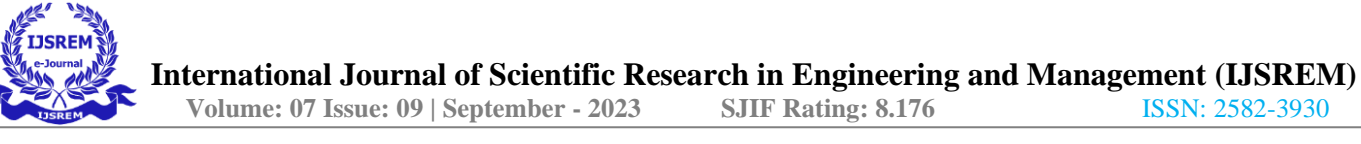

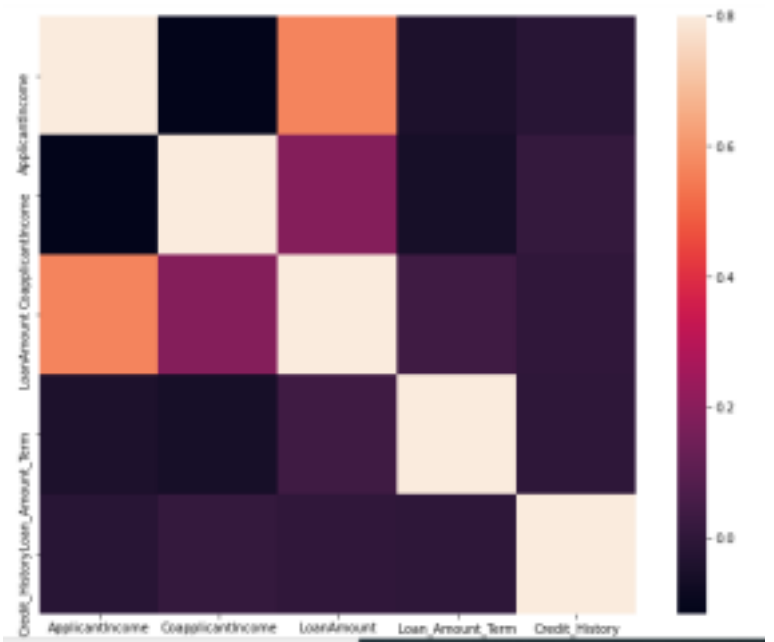

# This graph depicts the combination of applicant income, married people anddependent people in a family grid = sns.FacetGrid(df\_train, row='Married', col='Dependents', size=3.2, aspect=1.6) grid.map(plt.hist, 'ApplicantIncome', alpha=.5, bins=10)

grid.add\_legend()

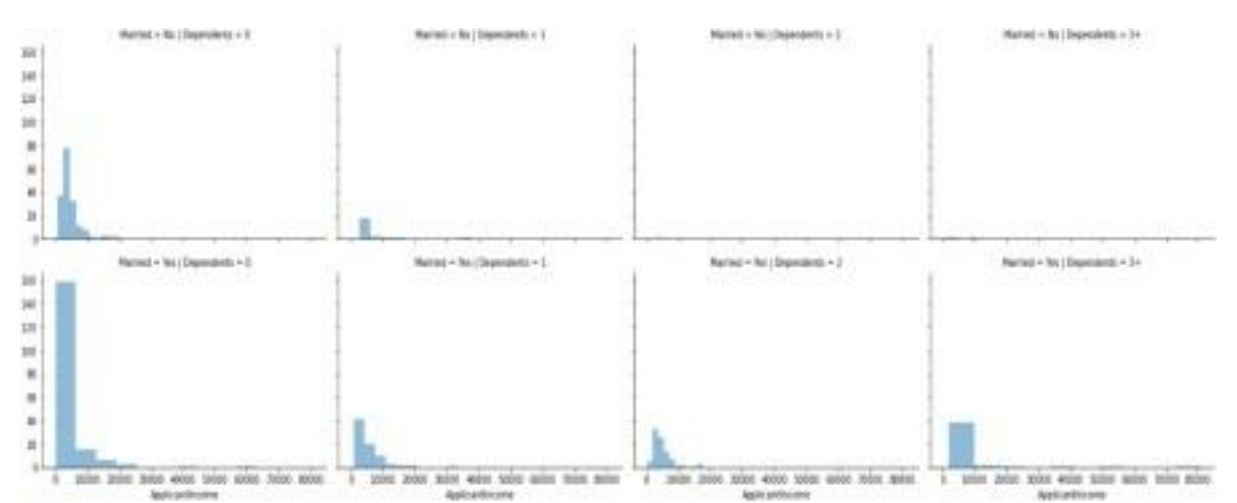

# The graph which differentiates the applicant income distribution, Coapplicant incomedistribution, loan amount distribution

flg, axes = plt.subplots(nrows = 1, ncols = 3, figsize =  $(14,6)$ ) sns.distplot(df\_train['ApplicantIncome'], ax = axes[0]).set\_title('ApplicantIncome Distribution') axes[0].set\_ylabel('ApplicantIncomee Count')

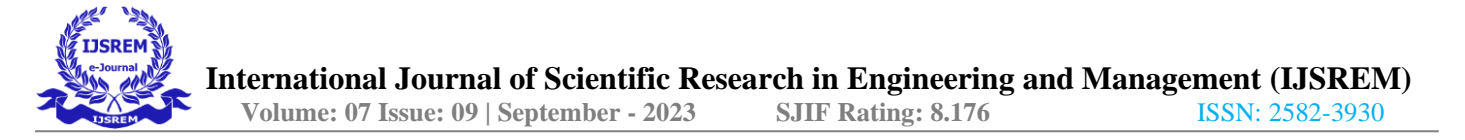

sns.distplot(df\_train['CoapplicantIncome'], color = "r",  $ax = axes[1]$ ).set\_title('Coapplican tIncome Distribution') axes[1].set\_ylabel('CoapplicantIncome Count')

sns.distplot(df\_train['LoanAmount'],color = "g", ax = axes[2]).set\_title('LoanAmount Distribution') axes[2].set\_ylabel('LoanAmount Count')

plt.tight\_layout()plt.show() plt.gcf().clear()

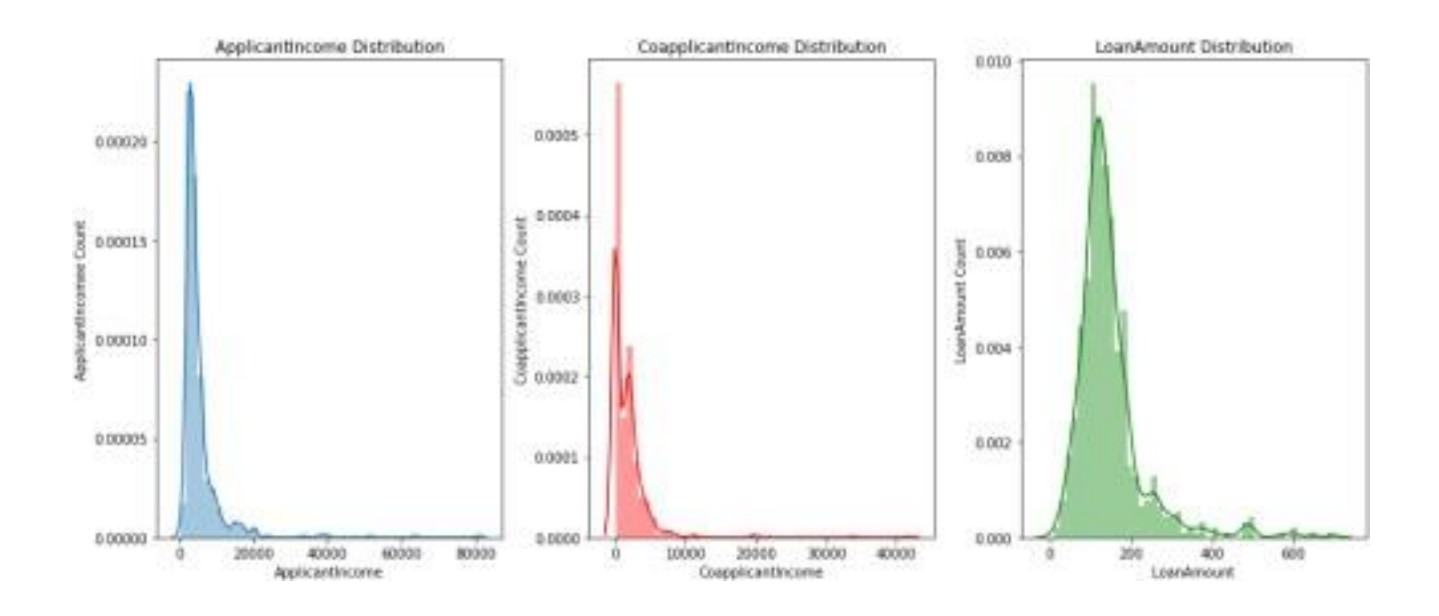

# This figure shows the count of people differentiated based on education,self\_employed, and property\_area fig,  $axes = plt.subplots(ncols=3,figsize=(12,6))$ 

g = sns.countplot(df\_train["Education"], ax=axes[0])plt.setp(g.get\_xticklabels(), rotation=90)

g = sns.countplot(df\_train["Self\_Employed"], ax=axes[1])plt.setp(g.get\_xticklabels(), rotation=90)

 $g =$ sns.countplot(df\_train["Property\_Area"], ax=axes[2])

plt.setp(g.get\_xticklabels(), rotation=90)

plt.tight\_layout()plt.show() plt.gcf().clear()

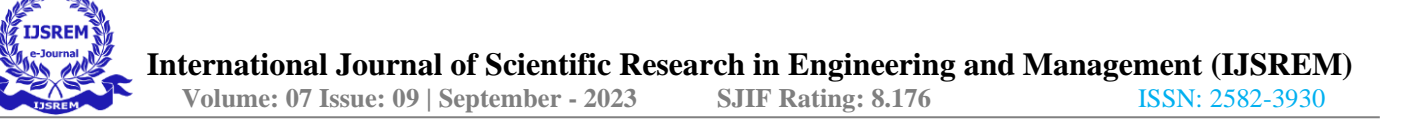

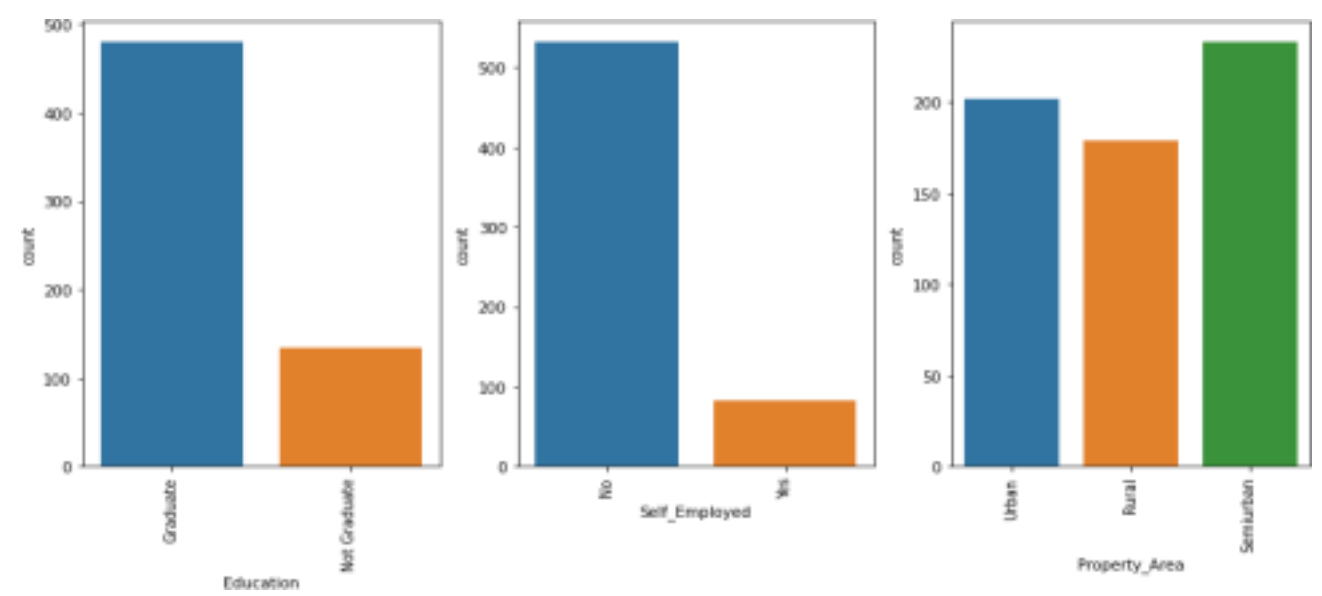

# **Explanation of the Main Code using GoogleColab 1. Logistic Regression model**

## # Importing required Librariesimport pandas as pd

import numpy as np # For mathematical calculationsimport seaborn as sns # For data visualization import matplotlib.pyplot as plt # For plotting graphs

#### # Importing dataset

train = pd.read\_csv('train\_dataset.csv')test = pd.read\_csv('test\_dataset.csv')

# Converting the values to number train['Dependents'].replace('3+', 3,inplace=True) test['Dependents'].replace('3+', 3,inplace=True)

# take a look at the top 5 rows of the train set, notice the column "Loan\_Status" train.head()

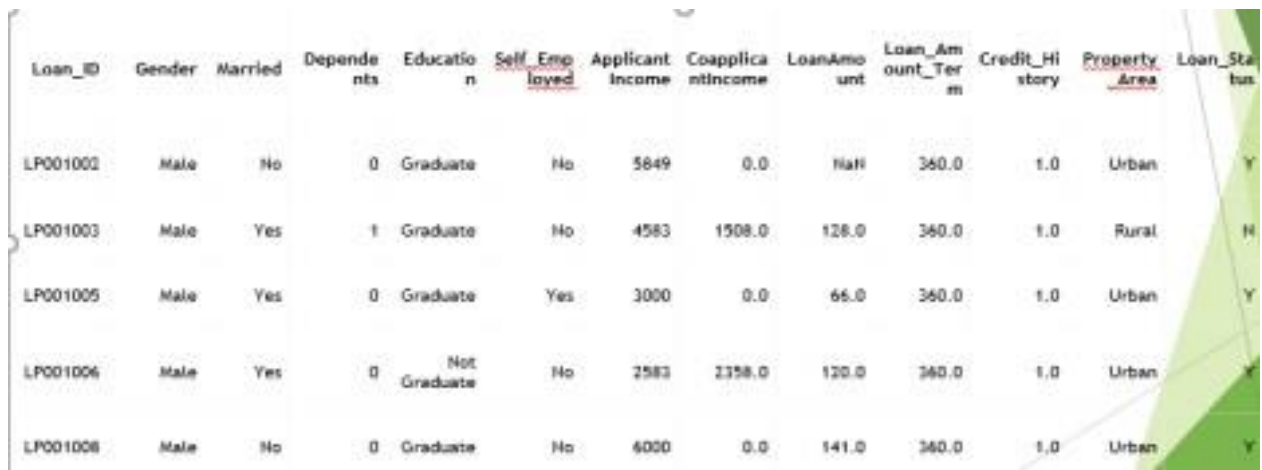

# take a look at the top 5 rows of the test set, notice the absense of "Loan\_Status" that wewill predict test.head()

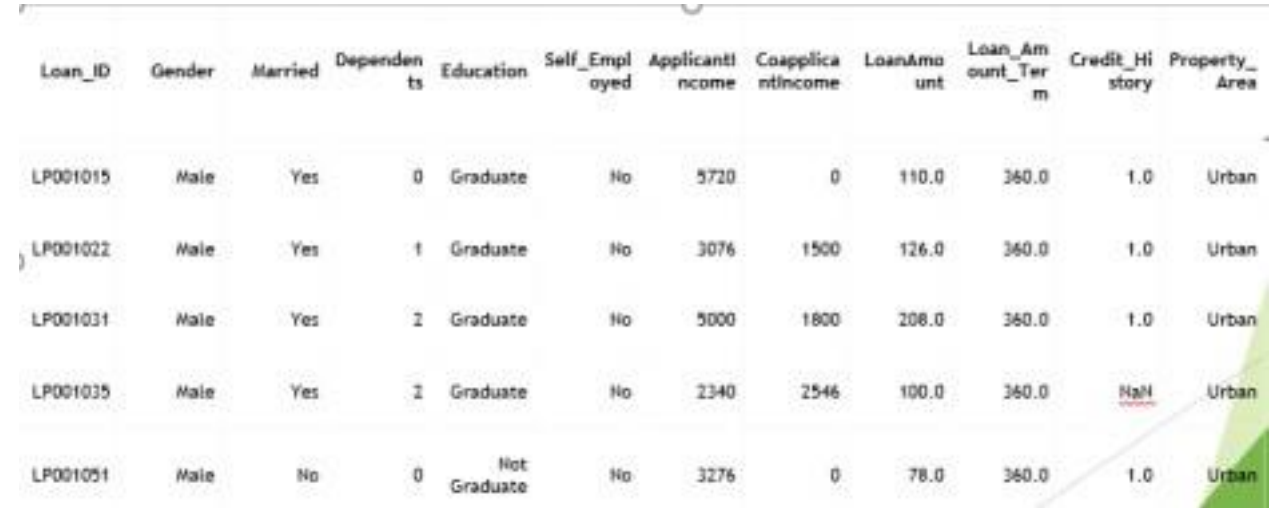

## # Handling Missing Values

# Check How many Null Values in each columnstrain.isnull().sum()

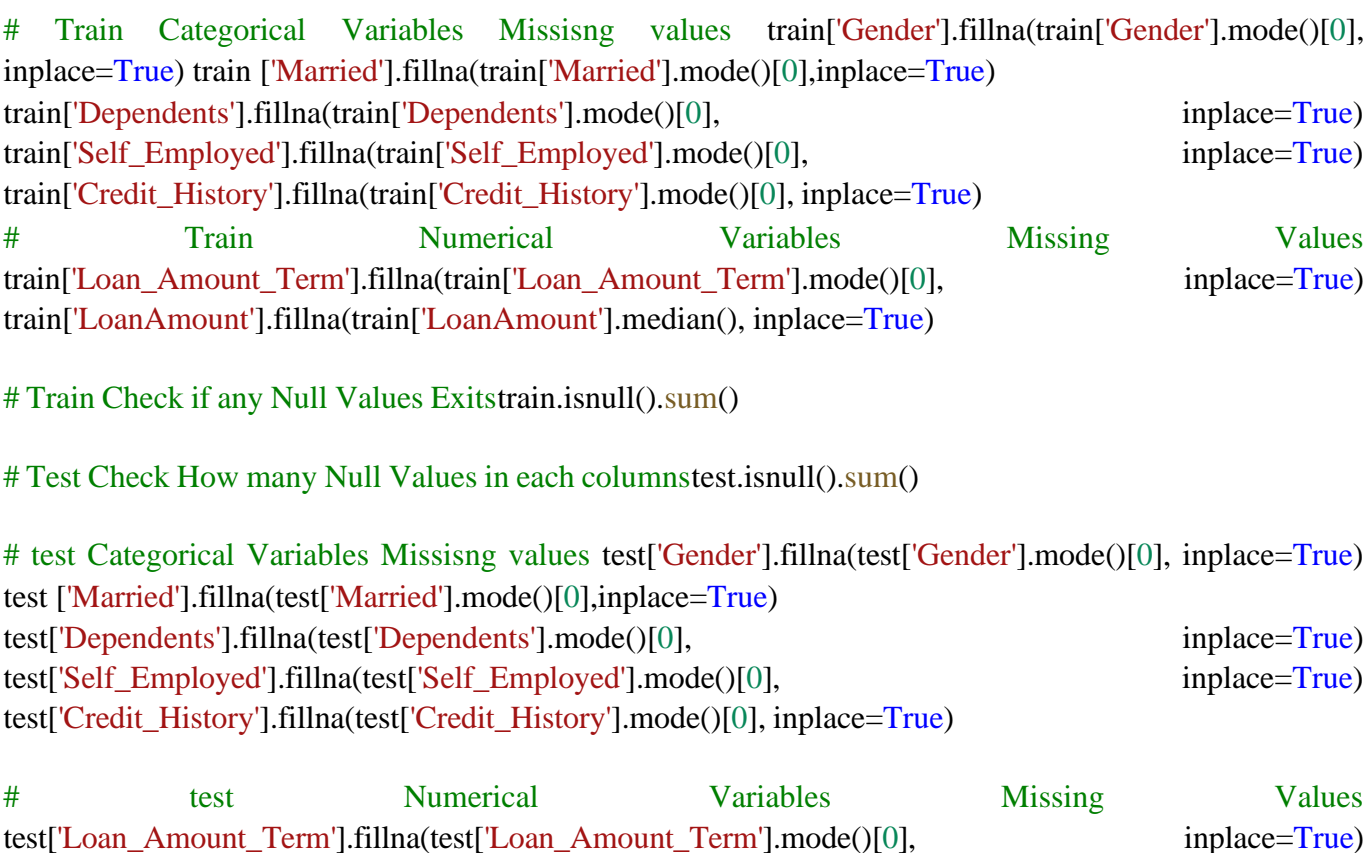

# test Check if any Null Values Exitstest.isnull().sum()

test['LoanAmount'].fillna(test['LoanAmount'].median(), inplace=True)

Loan ID ø Gender ø Married ø Dependents Θ Education Θ Self\_Employed Θ ApplicantIncome ø CoapplicantIncome 0 LoanAmount Θ Loan Amount Term ø Credit History Θ Property Area 0 dtype: int64

# # Outlier treatment

train['LoanAmount'] = np.log(train['LoanAmount'])test['LoanAmount'] = np.log(test['LoanAmount'])

## # Separting the Variable into Independent and Dependent X  $=$  train.iloc[:, 1:-1].valuesy = train.iloc[:, -1].values

# Converting Categorical variables into dummy from sklearn.preprocessing import LabelEncoder,OneHotEncoderlabelencoder  $X =$  LabelEncoder()

### # Gender

 $X[:,0] =$  labelencoder\_X.fit\_transform $(X[:,0])$ 

# # Marraige

 $X[:, 1] =$  labelencoder\_X.fit\_transform $(X[:, 1])$ 

# Education  $X[:,3] =$ labelencoder\_X.fit\_transform $(X[:,3])$ 

# Self Employed  $X[:, 4] =$ labelencoder\_X.fit\_transform $(X[:, 4])$ 

# Property Area  $X[:, -1] =$ labelencoder X.fit transform $(X[:, -1])$ # Splitting the dataset into the Training set and Test setfrom sklearn.model\_selection import train\_test\_split

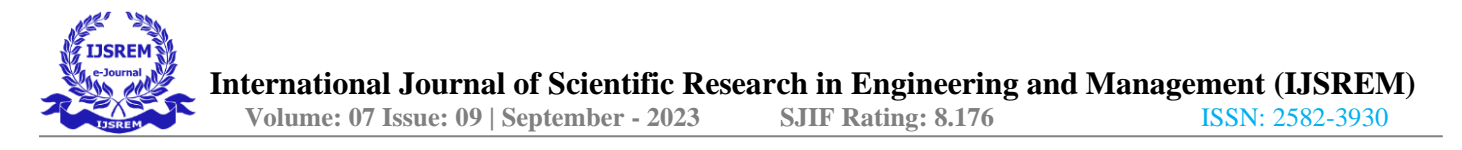

X\_train, X\_test, y\_train, y\_test = train\_test\_split(X, y, test\_size = 0.20, random\_state = 0)

#### # Feature Scaling

from sklearn.preprocessing import StandardScalersc = StandardScaler()  $X_{\text{train}} = \text{sc.fit\_transform}(X_{\text{train}})X_{\text{test}} = \text{sc.transpose}(X_{\text{test}})$ 

#### # Fitting Logistic Regression to our training set

from sklearn.linear\_model import LogisticRegression classifier = LogisticRegression(random\_state=0)  $\text{classification}, \text{y_train}$ 

```
LogisticRegression(C=1.0, class weight=None, dual=False, fit intercept=True,
       intercept_scaling=1, l1_ratio=None, max_iter=100,
       multi_class='auto', n_jobs=None, penalty='12',
       random_state=0, solver='lbfgs', tol=0.0001, verbose=0,
       warm start=False)
```
# Predecting the results  $y$  pred = classifier.predict( $X$  test)

# Printing values of whether loan is accepted or rejectedy\_pred[:100]

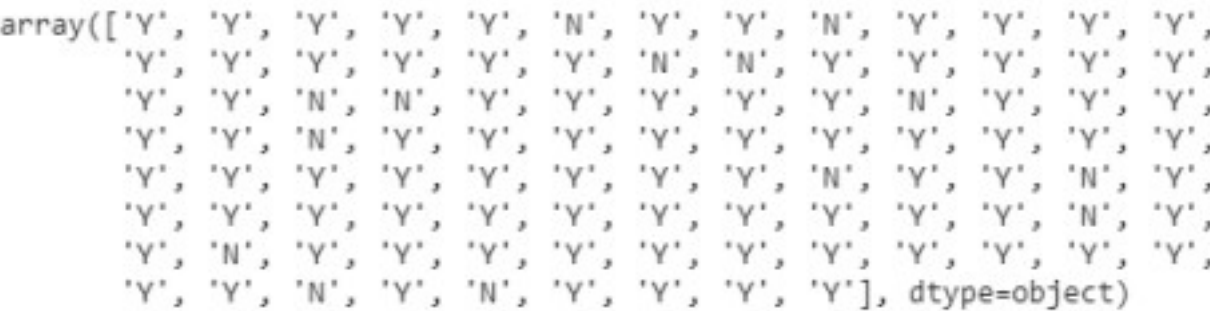

#### # import classification\_report

from sklearn.metrics import classification\_reportprint(classification\_report(y\_test, y\_pred))

#### # implementing the confusion matrix

from sklearn.metrics import confusion matrixcm = confusion matrix(y\_test, y\_pred) print(cm)

# f,  $ax = plt.subplots(figsize=(9, 6))$  sns.heatmap(cm, annot=True, fmt="d") plt.title('Confusion matrix of the classifier')plt.xlabel('Predicted') plt.ylabel('True')

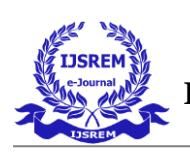

#### # Check Accuracy

from sklearn.metrics import accuracy\_scoreaccuracy\_score(y\_test,y\_pred)

0.8373983739837398

# # Applying k-Fold Cross Validation

from sklearn.model selection import cross val score  $accuracies = cross_val_score(estimator = classifier, X = X_train, y = y_train, cv = 10)$ 

accuracies.mean()# accuracies.std()

0.8024081632653062

### **2. Using Random Forest Classification**

The code till feature scaling is same, there onwards code is slightly different# Fitting Random Forest Classification to the Training set

from sklearn.tree import DecisionTreeClassifier

 $classifier = DecisionTreeClassifier(criterion='entropy", random_state=0) classifier.fit(X_train,y_train)$ 

# Printing values of whether loan is accepted or rejectedy\_pred[:100]

#confusion matrix

# Check Accuracy from sklearn.metrics import accuracy\_scoreaccuracy\_score(y\_test,y\_pred)

0.6910569105691057

# Applying k-Fold Cross Validation from sklearn.model selection import cross val score  $\alpha$  accuracies = cross\_val\_score(estimator = classifier,  $X = X_{\text{train}}$ ,  $y = y_{\text{train}}$ ,  $cv = 10$ )

accuracies.mean()# accuracies.std()

0.7148163265306122

**3. Using Decision Tree Classifiaction Model**# Fitting Decision Tree Classification to the Training set from sklearn.naive bayes import GaussianNB  $classifier = GaussianNB() classifier.fit(X_train,y_train)$ 

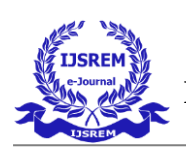

#### # Predecting the results

 $y$  pred = classifier.predict( $X$  test)

# Printing values of whether loan is accepted orrejected y\_pred[:100]

#### #confusion matrix

# Check Accuracy from sklearn.metrics import accuracy\_scoreaccuracy\_score(y\_test,y\_pred) 0.8292682926829268

# Applying k-Fold Cross Validation from sklearn.model\_selection import cross\_val\_score  $accuracies = cross_val_score(estimator = classifier, X = X_train, y = y_train, cv = 10)$ 

accuracies.mean() # accuracies.std()

#### 0.7922448979591836

#### **Loan prediction models comparison**

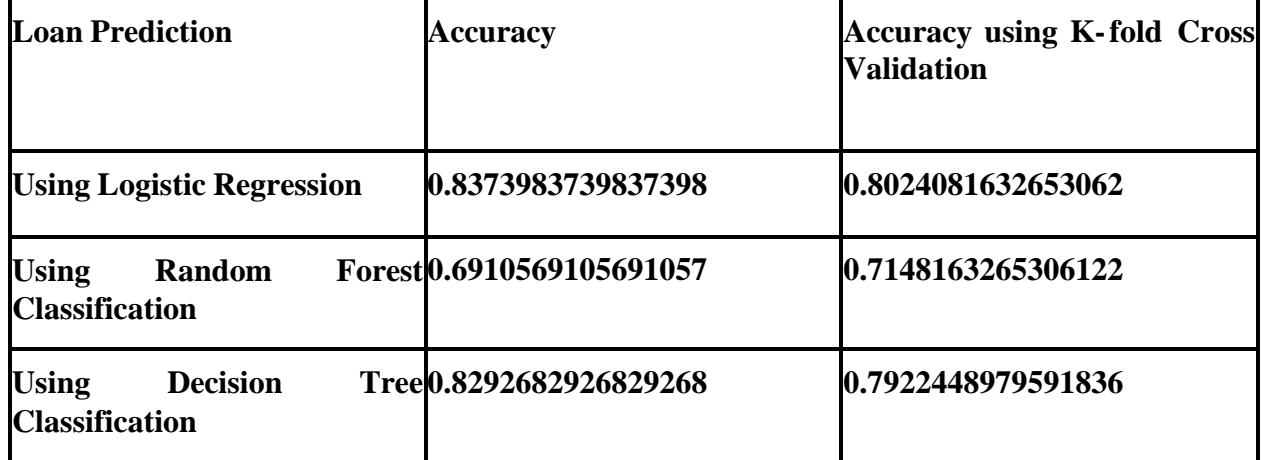

### **SUMMARY**

This machine learning paper's goal is to build a model that can approve or refuse loans. There are currently three models that we may train and test to determine whether or not additional candidates will receive loans. The accuracy of the first model, which uses a logistic regression model, is 0.8373, and it is 0.8024 when accuracy is measured using k-fold cross validation. Using k-fold cross validation, the second model provides accuracy values of 0.6910 and 0.7148. Accuracy values for the third model are 0.8292 and 0.7922. The accuracy of logistic regression is the best of all the models. A dataset was used to train this logistic regression model, and a different dataset was used to test it.